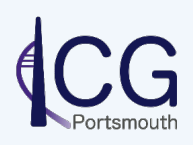

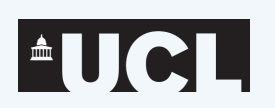

 $\left(\begin{matrix} \bullet \\ \bullet \\ \bullet \end{matrix}\right)$  THE UNIVERSITY

MANCHESTER

**Lucia F. de la Bella** And the SkyPy Collaboration

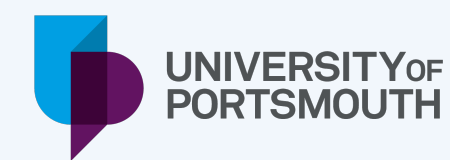

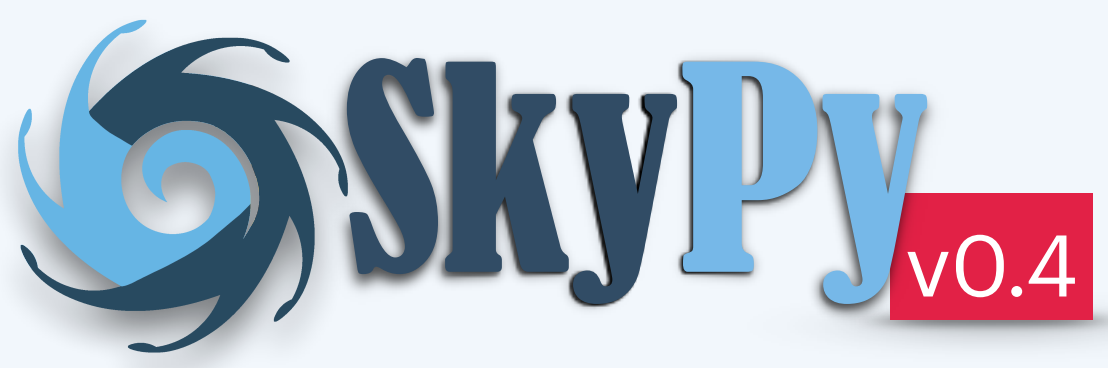

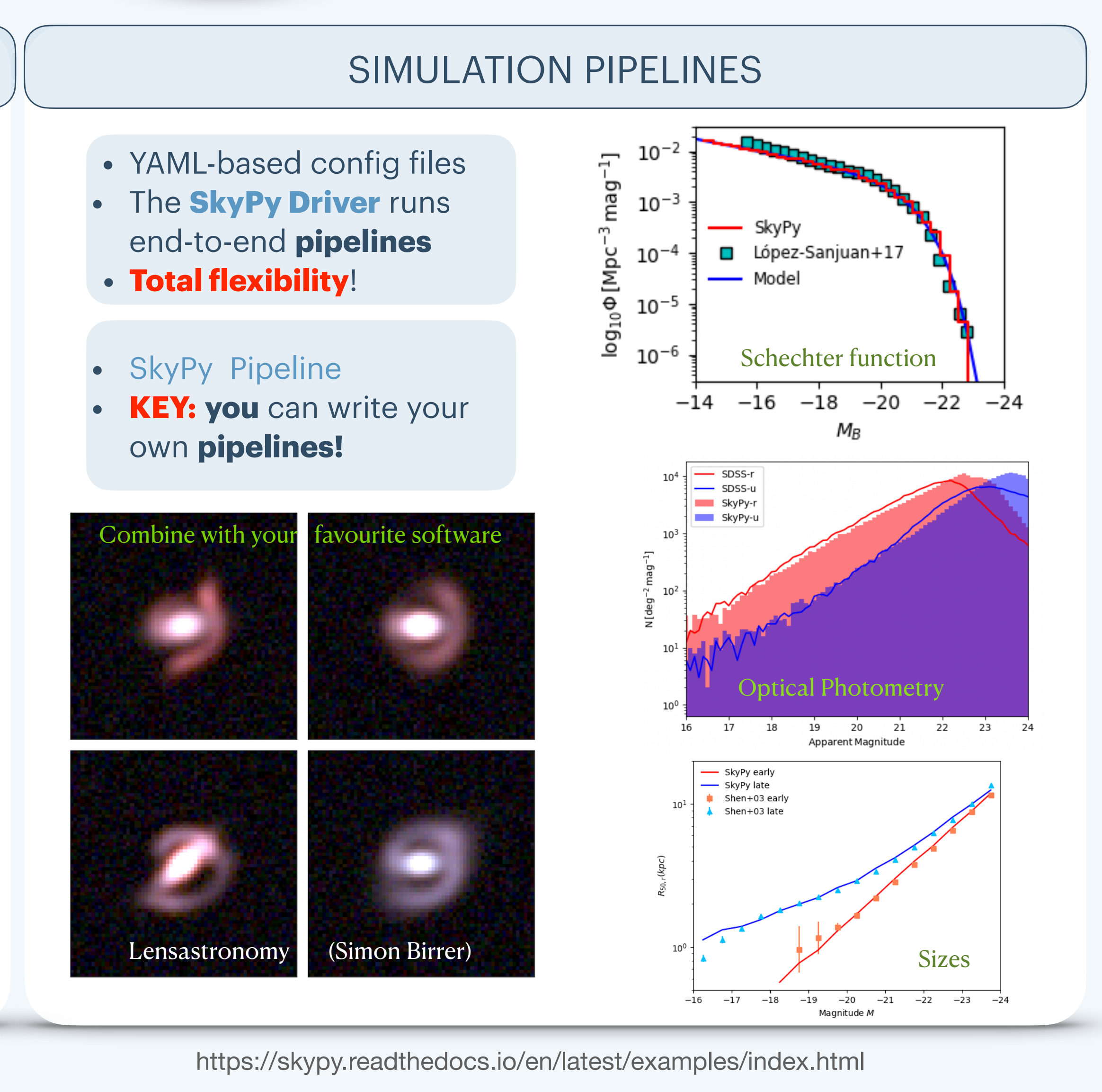

## **INFRASTRUCTURE**

- **Open-source** off-project
- High-quality **Python** package

Functionality for end-to-end sims Enable methods for open-access data

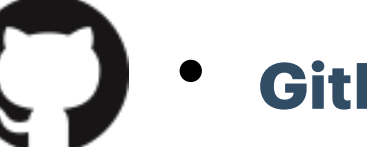

- **GitHub** organisation
- Unit tests & high-quality documentation
- Code review & Infrastructure team

## **LIBRARY**

https://skypyproject.org https://github.com/skypyproject/skypy.git

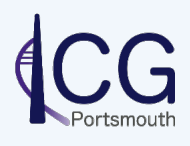

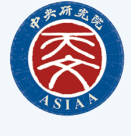

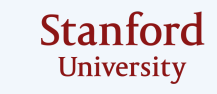

Astrophysical models Research & Development

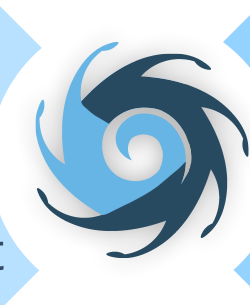

```
pip install skypy or 
conda install -c conda-forge skypy or
git clone https://github.com/skypyproject/skypy.git
import skypy
```
## COMMUNITY PACKAGE